# माध्यमिक शिक्षा बोर्ड राजस्थान,अजमेर मॉडल प्रश्न पत्र उच्च माध्यमिक परीक्षा 2024

### Subject - INFORMATICS PRACTICES

No of Question :- 18 No of Printing pages :-

TIME : 3:15 hour Maximum Marks : 56

परीक्षार्थियों के लिए सामान्य निर्देश $:=$ 

GENERAL INSTRUCTION TO THE EXAMINEES:

1- परीक्षार्थी सर्वप्रथम अपने प्रश्न पत्र पर नामांक अनिवार्यत: लिखें।

Candidate must write first his/her Roll No. on the question paper compulsorily.

2. सभी प्रश्न करने अनिवार्य है।

All the questions are compulasory.

3. प्रत्येक प्रश्न का उत्तर दी गई उत्तर पुस्तिका में ही लिखें।

Write the answer to each question in the given answer book only.

4- जिन प्रश्नों में आन्तरिक खण्ड है उन सभी के उत्तर एक साथ ही लिखें।

 For questions having more than one part the answers to those parts are to be written together in continuity.

### खण्ड $-$  अ SECTION-A

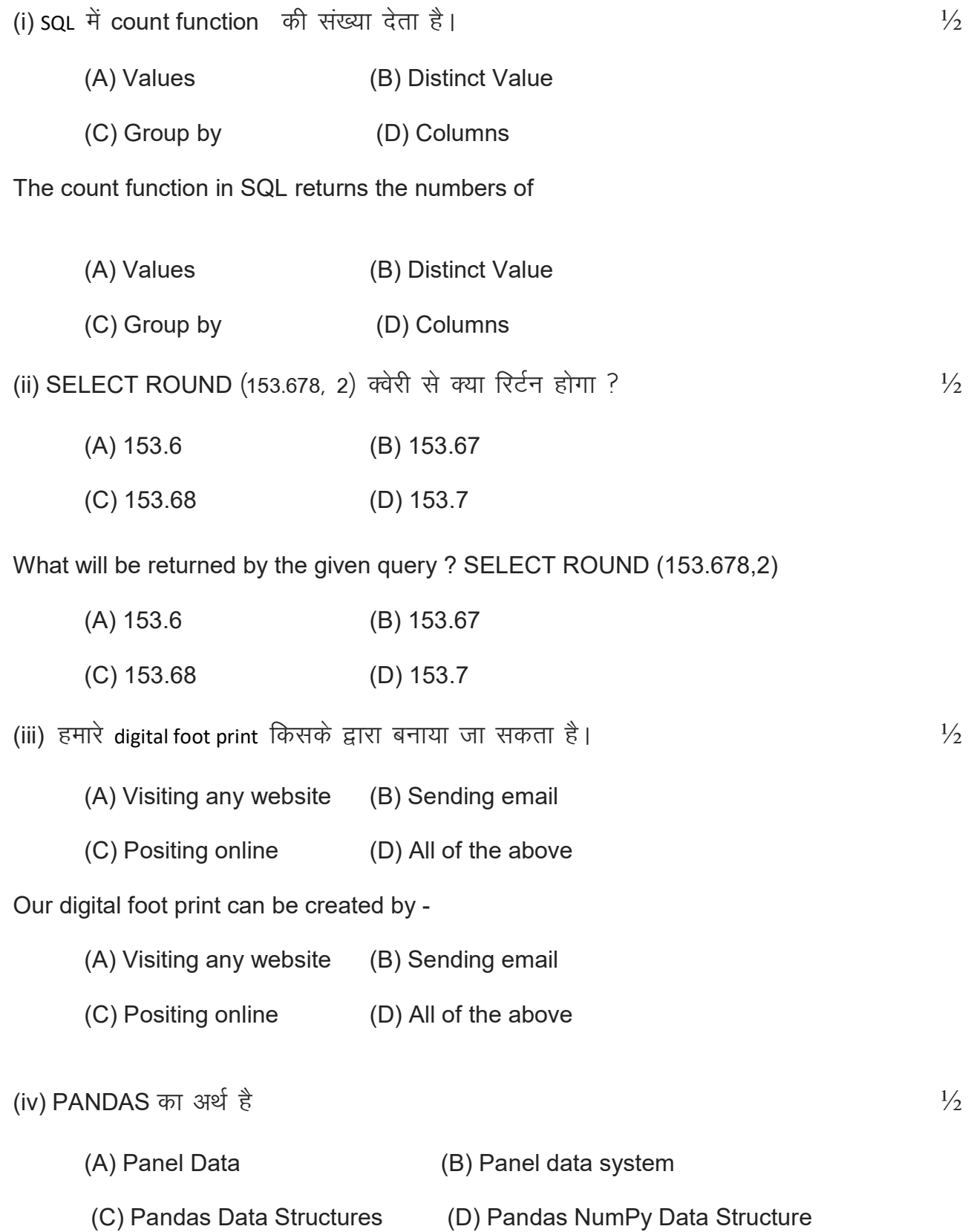

PANDAS stand for. (A) Panel Data (B) Panel data system (C) Pandas Data Structures (D) Pandas NumPy Data Structure (v) संख्याओं के समुच्चय से मध्य संख्या ज्ञात करने के लिए किस फलन का प्रयोग किया जाता है।  $\frac{1}{2}$  $(A)$  Mean ()  $(B)$  Median () (C) Mode () (D) Count () Which function is used to find the middle numbers from a set of numbers ?  $(A)$  Mean  $()$  (B) Median  $()$ (C) Mode () (D) Count () (vi) Plot जो सांख्यिकीय सारांश देने के लिए प्रयोग किया जाता है वह है which the thing  $\frac{1}{2}$ (A) Bar (B) Line (C) Histogram (D) Box plot. Plot which is used to given statistical summary is (A) Bar (B) Line (C) Histogram (D) Box plot. (vii) Matplotlib प्लॉटिंग लाईब्रेरी है ?  $\frac{1}{2}$  $(A) 1 D$   $(B) 2 D$ (C) 3 D (D) All of above Matplotlib is .......... plotting library  $(A) 1 D$   $(B) 2 D$ (C) 3 D (D) All of above (viii) वेब पेज किस भाषा का उपयोग कर बनाया जाता है ?  $^{1/2}$ (A) XML (B) JAVA (C) C (D) HTML

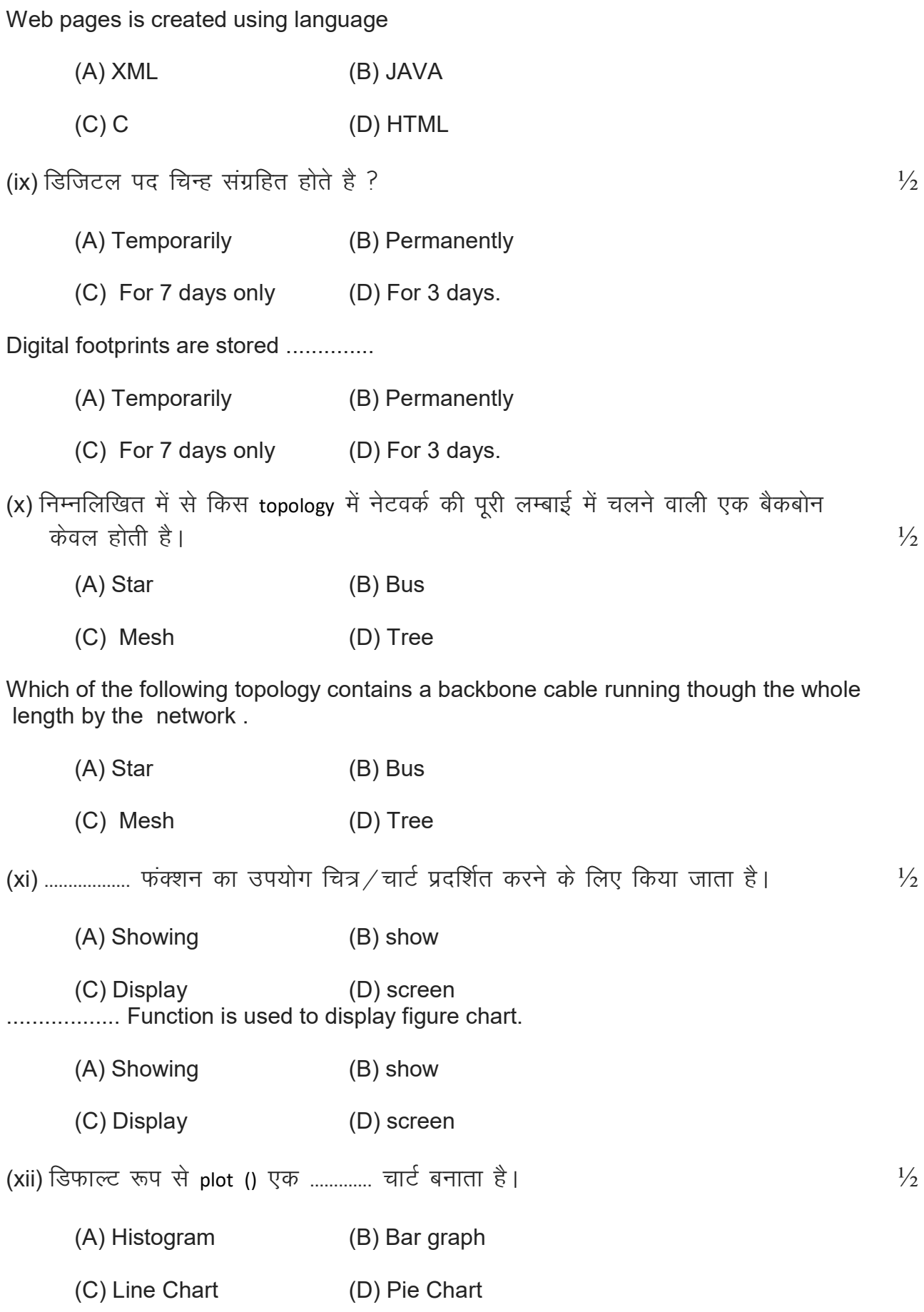

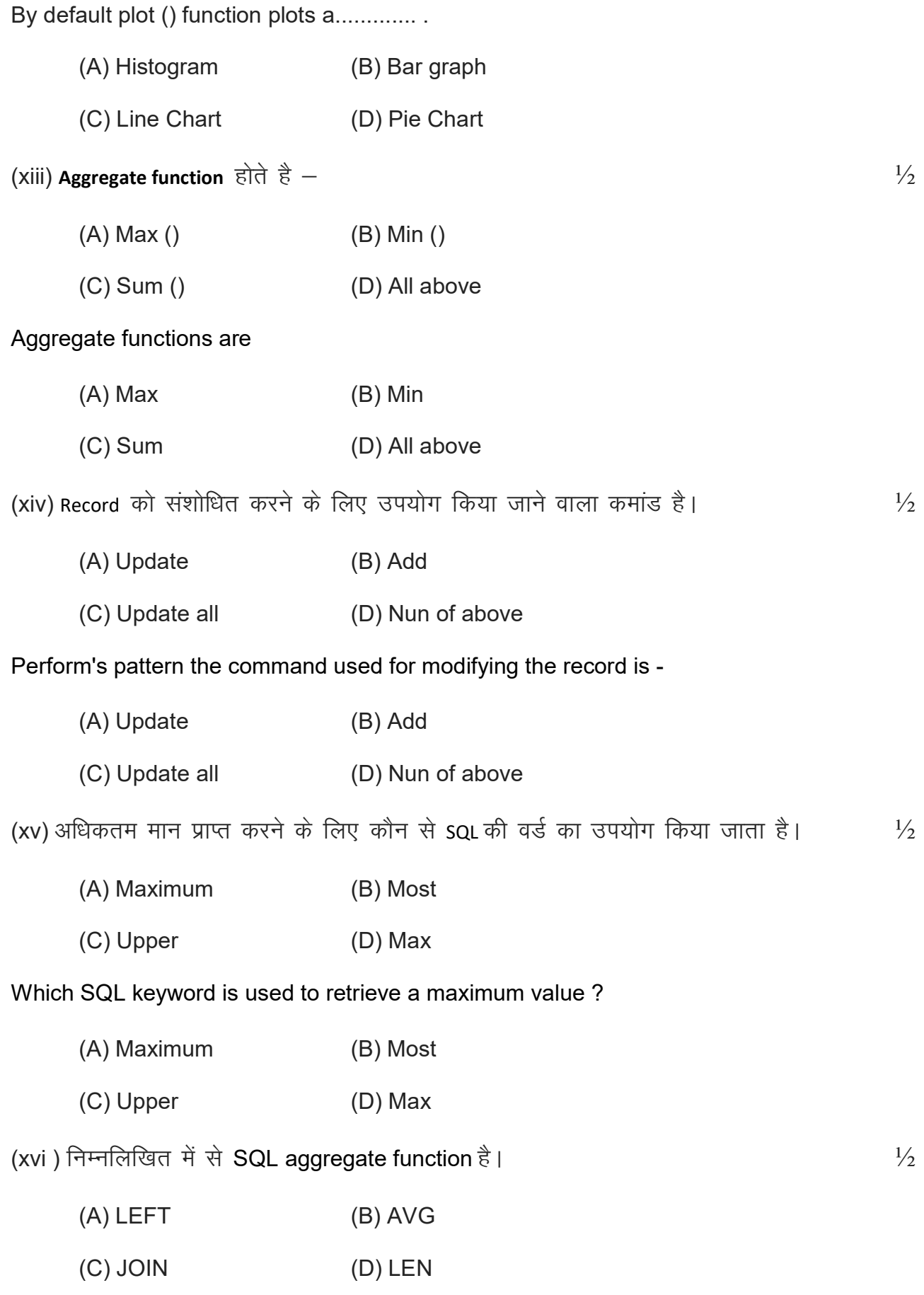

#### Which of the following is a SQL aggregate function ?

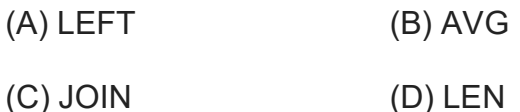

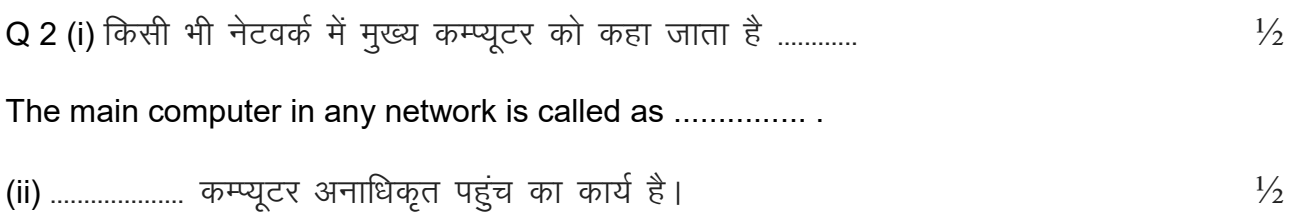

..................... is the act of unauthorized access to a computer.

(iii) एक उप क्वेरी एक SQL अभिव्यक्ति है। जिसे ............. एक अन्य SQL कथन में रखा गया है।  $\frac{1}{2}$ 

A Sub query is an SQL expression that is placed ................. another SQL Statement.

(iv) Select query का ................... clause हमे परिणाम में केवल उन्ही पंक्तियों का चयन करने की अनुमति देता है जो एक निविष्ठ शर्त को पूरा करती है।  $^{1/2}$ 

The .............clause of select query allows us to select only those rows in the result that satisfy a specified condition.

(v) -------------------- 'kCn dk mi;ksx rkfydk eas fdlh record dks lanfHkZr djus ds fy, fd;k tkrk gSA ½

The term ............... is used to refer a record in a table.

(vi) -------------------- 'kCn dk mi;ksx rkfydk esa fdlh field dk s lanfHkZr djus ds fy, fd;k tkrk gSA ½

The term .......... is used to refer to a field in table

(vii) किसी संबंध में कोई विशेषता foreign key है यदि वह किसी अन्य संबंध में ............ कूंजी है। ½ An attribute in a relation in foreign key it is the ................ key in any other relation

(viii) ..................... का उपयोग data frame से न्युनतम मान प्रदर्शित करने के लिए किया जाता है।  $1\frac{1}{2}$ ................... is used to display the minimum valus from the data frame.

(ix) ------------------ ,d computer gS tks vU; izksxzke ;k dEI;wVj dks lsok,a iznku djrk gSA ½ A................. is computer that provides serious to other programs of computers.

(x) Digital foot print  $\frac{1}{2}$  ,  $\frac{1}{2}$  ,  $\frac{1}{2}$  ,  $\frac{1}{2}$  ,  $\frac{1}{2}$ Digital foot print are stored ....................

## Q3 दिये गये प्रश्नों के उत्तर दीजिए।

Answer the following questions

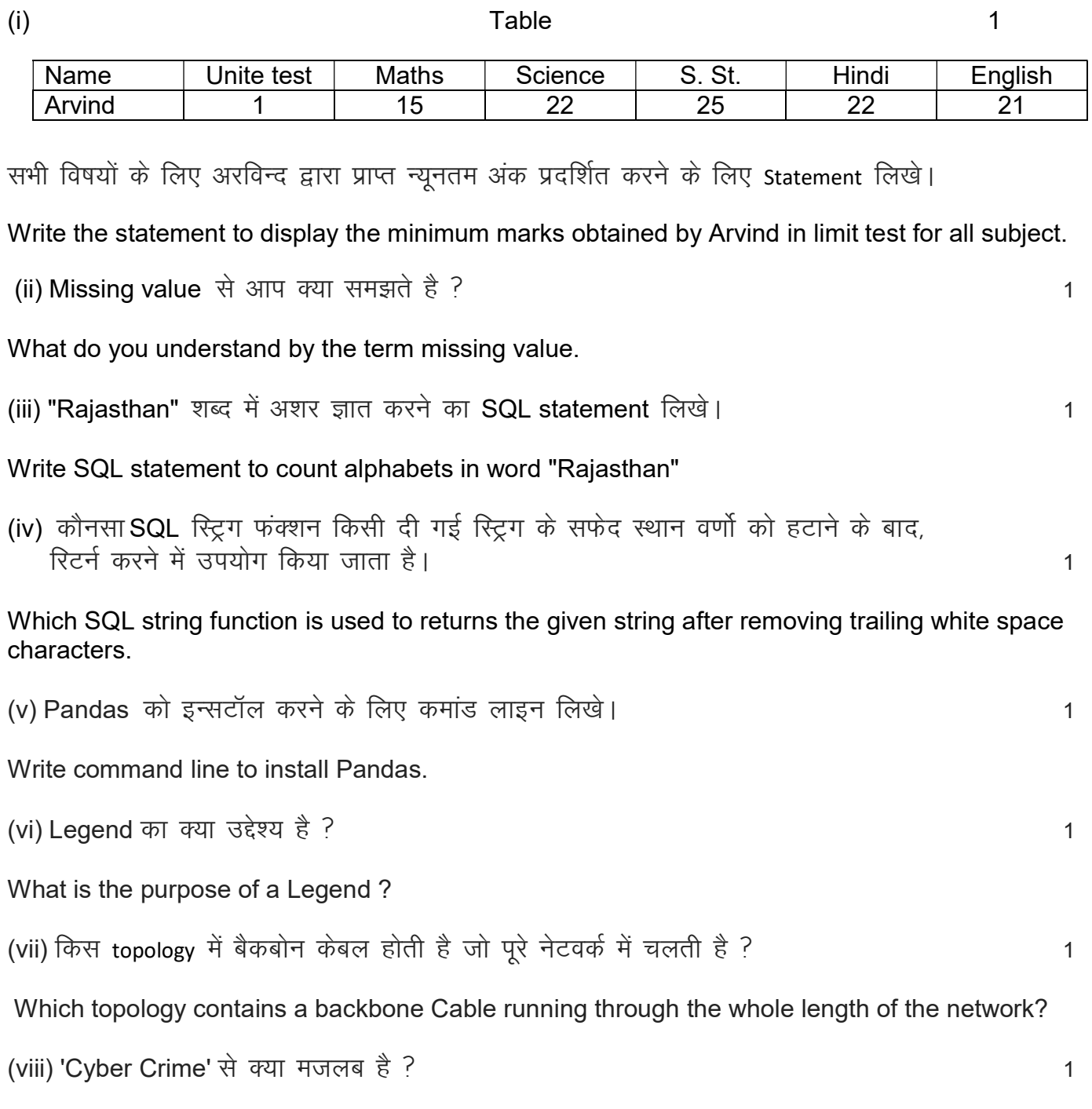

Wwhat is meant by the term 'Cyber Crime'?

### खण्ड ब Section B

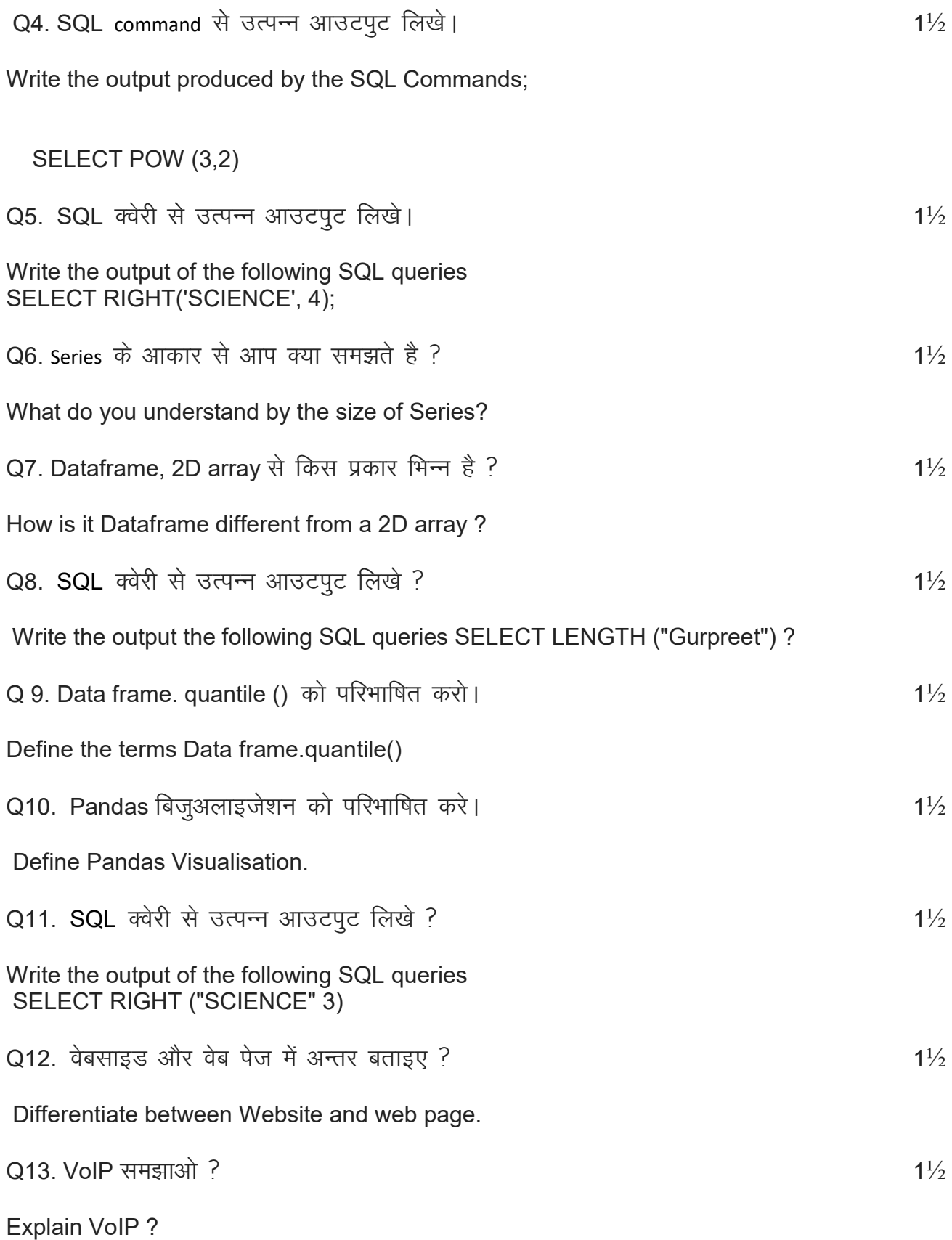

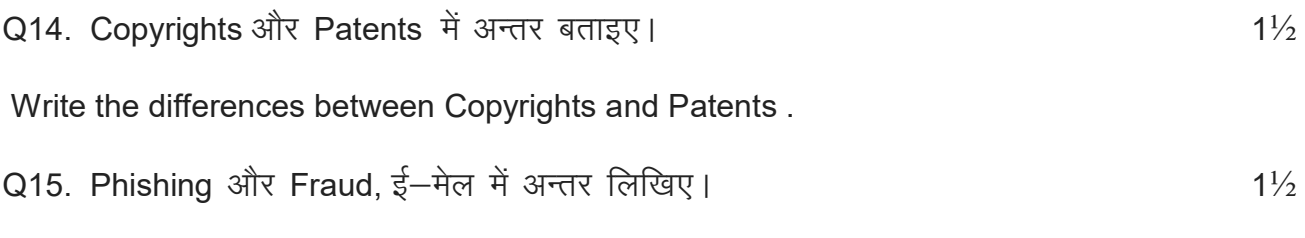

Write the difference between Phishing and Fraud Emails.

#### खण्ड स

#### Section C

अथवा $/$  OR

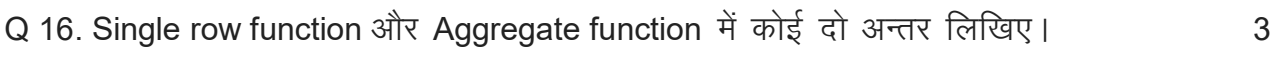

Write any two difference between Single row function and Aggregate function.

# कार्तीय गुण से आप क्या समझते है।

What do you understand by Cartesian Product ?

 $Q17$ . पाई चार्ट के प्लॉट करने को परिभाषित करें। The same state of same state  $3$ 

Define Plotting Pie chart.

#### अथवा $/$  OR

Plotting scatter chart को परिभाषित करें।

Define Plotting Scatter chart

 $Q18.$  एक उदाहरण की सहायता से Group by की अवधारणा को समझाइए।<br>3

Explain the concept of Group by with help of an example.

#### अथवा $/$  OR

Data analysis में अनुमान एक महत्वपपूर्ण अवधारणा क्यों है Why estimation is an important concept in data analysis?

#### Section D

#### Table: Student

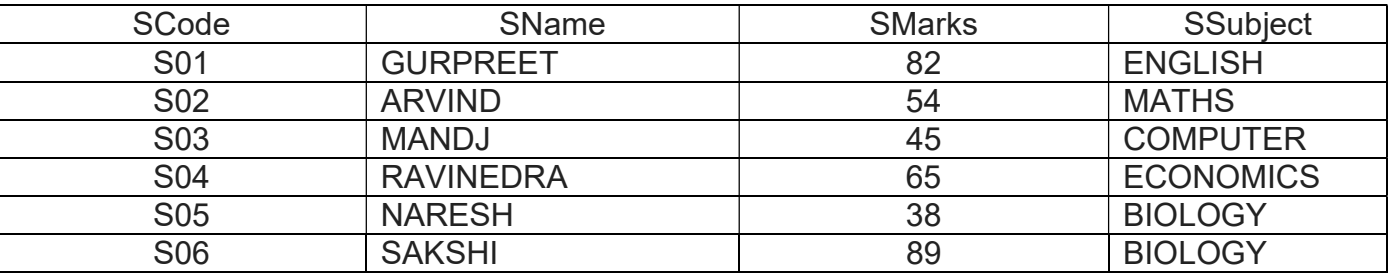

(A) Student सारणी बनाये।

, ,<br>(в) कुल छात्र प्रदर्शित करें।

(c) सारणी को छात्रों के वर्ण क्रमानुसार प्रदर्शित करें।

#### Table: Student

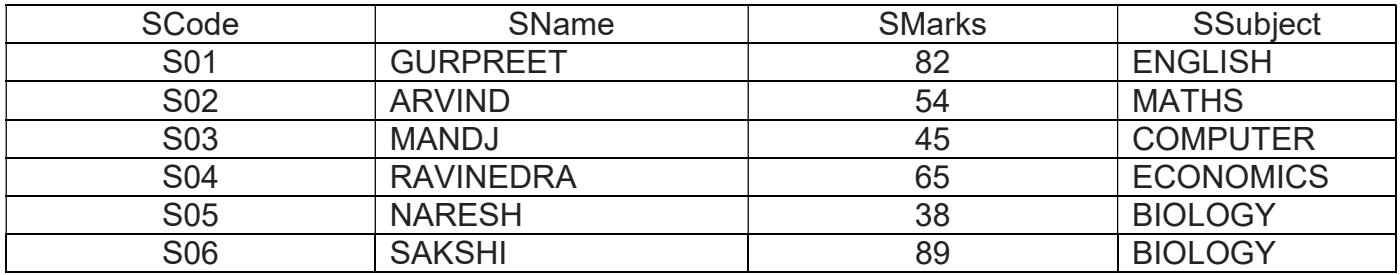

(A) Create Student table.

(B) Display the total number of student.

(C) Display Student Name in Ascending Order.

#### अथवा $\sqrt{0}$

Using the sale table from CAR SHOWROOM database

SALE

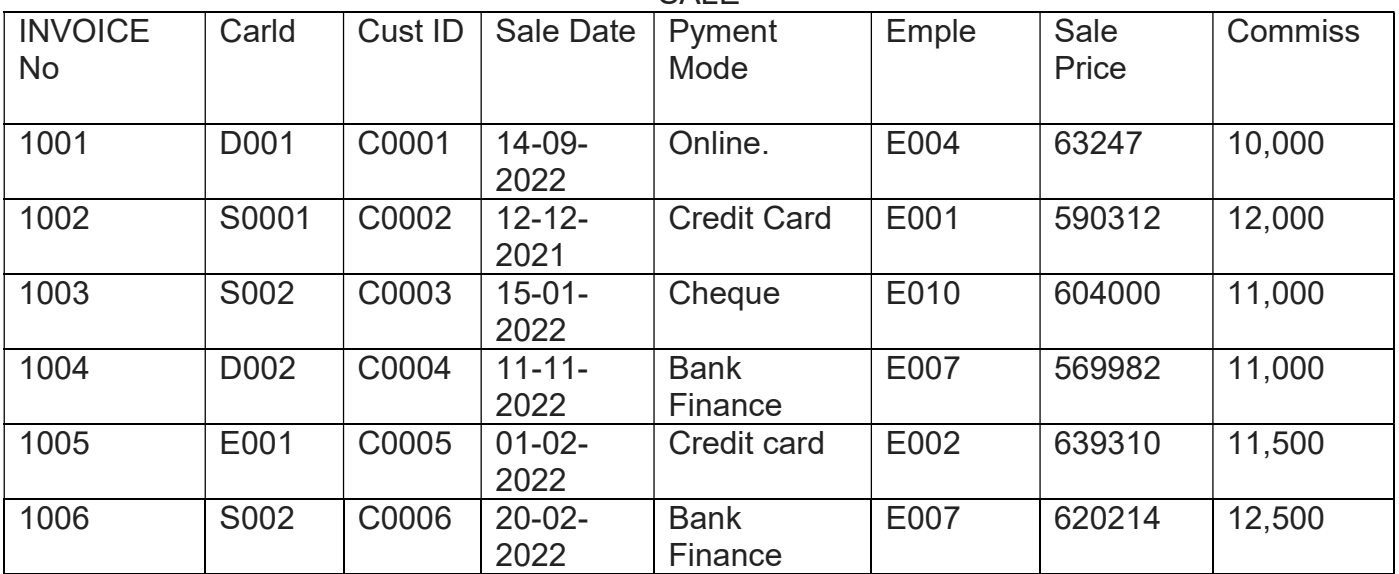

ब्रिक्री तालिका से

(A) प्रत्येक ग्रहक द्वारा खरीदी गई कारो की संख्या प्रदर्शित कीजिए।

(B) यदि ग्राहक ने बिक्री तालिका से एक से अधिक कार खरीदी है तो खरीदी गई कारो की ग्राहक आई डी ओर संख्या प्रदर्शित करे।

#### Sale table from

#### Using the sale table from CAR SHOWROOM database SAIF

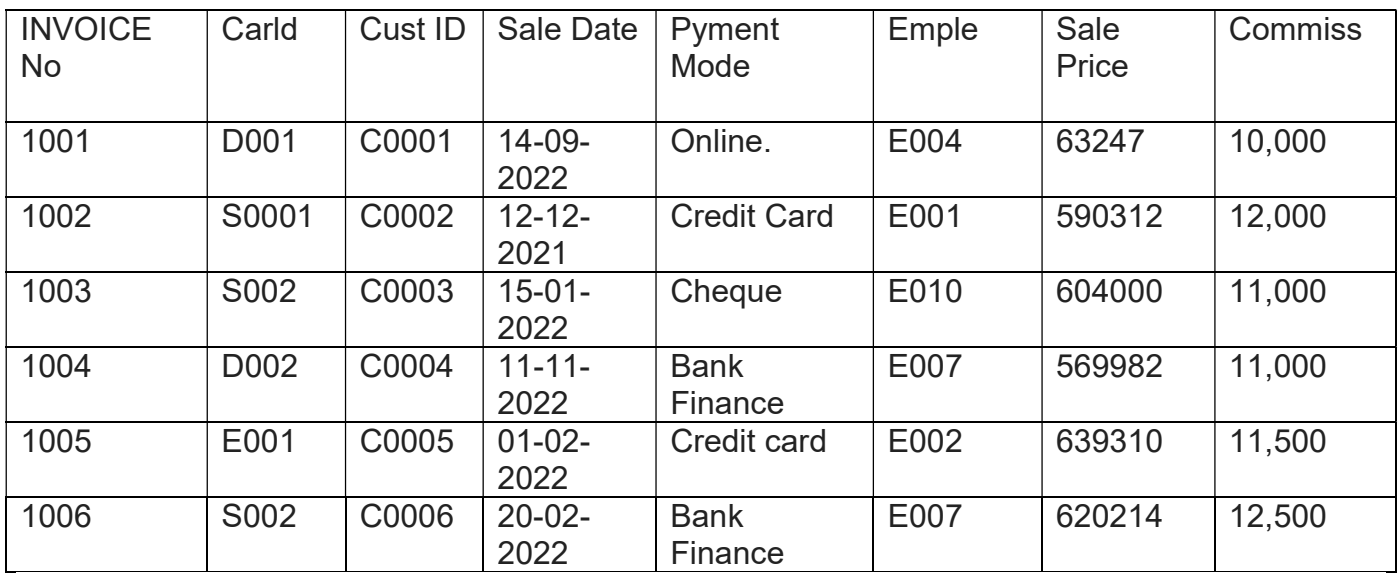

(A) Display the number of cars purchased by each customer from the Sale table.

(B) display the customers Id and numbers of Cars purchased if the customer purchased more than one car from Sale table.

 $Q20.$  4

#### TABLE : PRODUCT

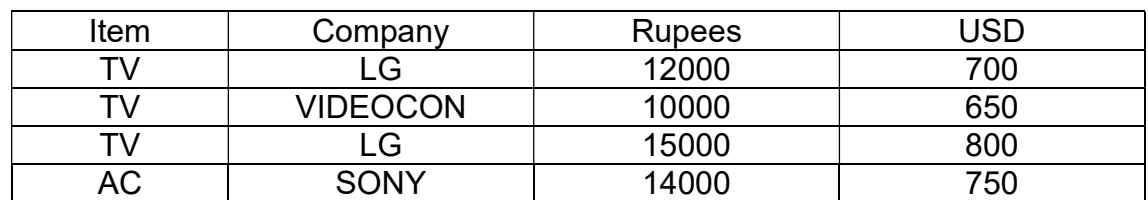

दी गई सारणी प्रोडेक्ट के लिए निम्नलिखित पाइथन Code लिखिए।

(A) उपरोक्त तालिका के लिए data fram बनाने के लिए।

(B) LG TV के अधिकतममूल्य को प्रदर्शित करने के लिए।

#### TABLE : PRODUCT

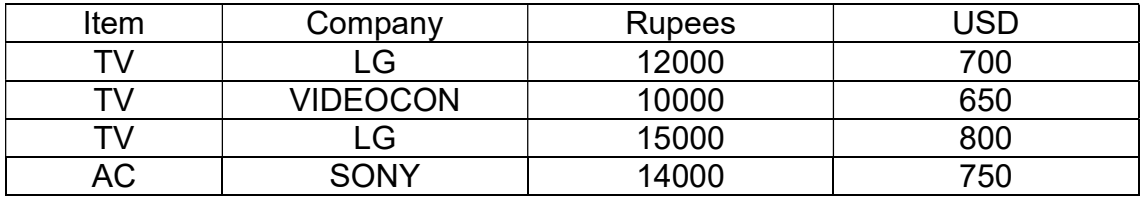

Assuming the given table: Product. Write the Python Code for the following

(A) To create the data Frame For the above table.

(B) To display the maximum price of LG TV.

अथवा $/$  OR

निम्न परिभाषित कीजिए।

(i) माध्य (ii) बहुलक (iii) मानक विचलन

Define the terms: (1) Mean, (ii) Mode, (iii) Standard Deviation.